# Package 'Rd2md'

February 1, 2021

<span id="page-0-0"></span>Title Markdown Reference Manuals

Version 0.0.5

Description The native R functionalities only allow PDF exports of reference manuals. This shall be extended by converting the package documentation files into markdown files and combining them into a markdown version of the package reference manual.

**Depends**  $R$  ( $>= 3.6$ )

Imports knitr, tools

Suggests testthat, rmarkdown, devtools

License GPL

Encoding UTF-8

LazyData true

VignetteBuilder knitr

RoxygenNote 7.1.1

NeedsCompilation no

Author Julian Busch [aut, cre]

Maintainer Julian Busch <jb@quants.ch>

Repository CRAN

Date/Publication 2021-02-01 17:50:02 UTC

# R topics documented:

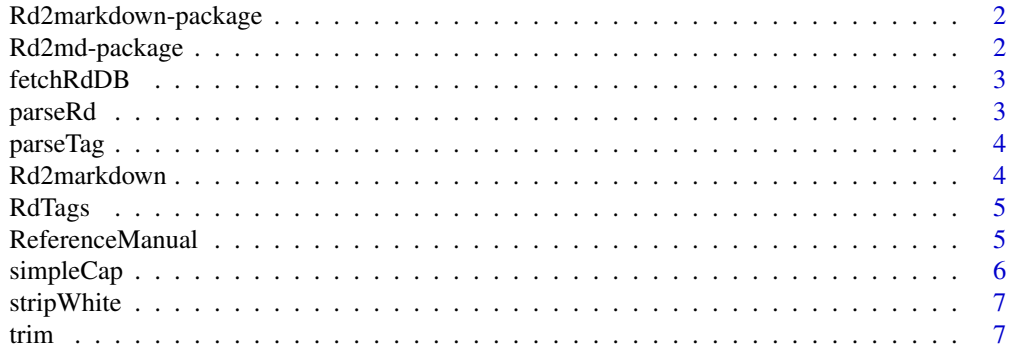

#### <span id="page-1-0"></span>**Index** [8](#page-7-0) **8**

Rd2markdown-package *Convert Rd help files to markdown.*

# Description

Functions to parse and convert Rd files to markdown.

# Author(s)

Jason Bryer <jason@bryer.org>

# See Also

knitr

Rd2md-package *Reference Manual in Markdown*

# Description

Functions to parse and convert Rd files to markdown format reference manual.

# Author(s)

Julian Busch <jb@quants.ch>

# See Also

knitr

<span id="page-2-0"></span>

# Description

Capitalize the first letter of every new word. Very simplistic approach.

# Usage

```
fetchRdDB(filebase, key = NULL)
```
# Arguments

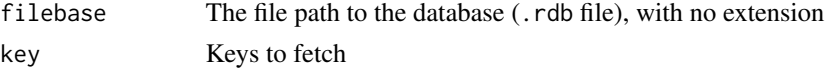

# Value

character vector with capitalized first letters

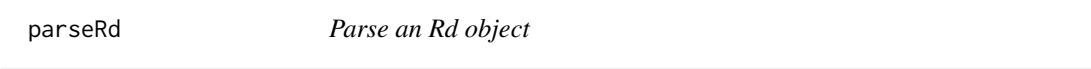

# Description

This function will parse an Rd object returning a list with each section. The contents of each element of the list will be converted to markdown.

# Usage

parseRd(rd)

# Arguments

rd An Rd object.

#### Value

a named list with the parts of the Rd object that will be used for creating a markdown file

# Examples

```
## rd source (from parse_Rd function of tools package)
rdfile = "~/git/MyPackage/man/myfun.Rd"
## rd = tools::parse_Rd(rdfile)
## parseRd(rd)
```
<span id="page-3-0"></span>

# Description

This function will convert an Rd element to markdown format. Note that links are only supported within a markdown document, referenced with #. Use href to link to external sources.

#### Usage

```
parseTag(
  x,
 pre = character(),
 post = character(),
  stripNewline = TRUE,
  stripWhite = TRUE,
  stripTab = TRUE
)
```
# Arguments

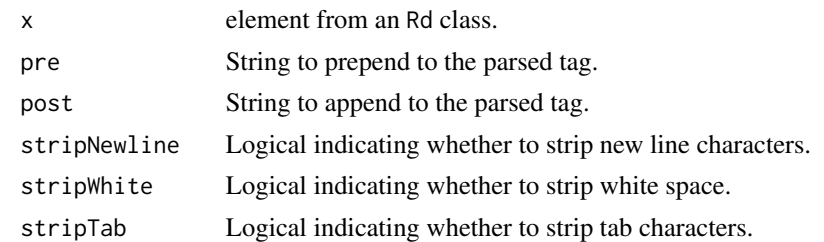

Rd2markdown *Rd file to markdown*

#### Description

This function converts an Rd file into markdown format.

# Usage

Rd2markdown(rdfile, outfile, append = FALSE)

# Arguments

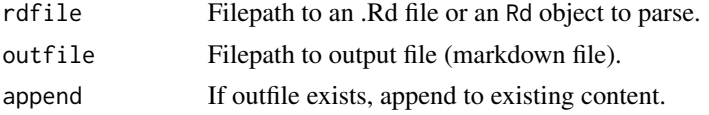

#### <span id="page-4-0"></span>RdTags 5 and 5 and 5 and 5 and 5 and 5 and 5 and 5 and 5 and 5 and 5 and 5 and 5 and 5 and 5 and 5 and 5 and 5

# Value

Parsed Rd as named list

#### Examples

```
## give a markdown source file
rdfile = "~/git/MyPackage/man/myfun.Rd"
## specify, where markdown shall be stored
outfile = "/var/www/html/R_Web_app/md/myfun.md"
## create markdown
## Rd2markdown(rdfile = rdfile, outfile = outfile)
```
RdTags *Extract Rd tags*

#### Description

Extract Rd tags from Rd object

#### Usage

RdTags(Rd)

#### Arguments

Rd Object of class Rd

#### Value

character vector with Rd tags

ReferenceManual *Create Reference Manual Markdown*

# Description

This is a wrapper to combine the Rd files of a package source or binary into a reference manual in markdown format.

#### Usage

```
ReferenceManual(
 pkg = getwd(),
 outdir = getwd(),
 front.matter = ",
 toc.matter = "<- toc --".
 date.format = "%B %d, %Y",
  verbose = FALSE
)
```
# <span id="page-5-0"></span>Arguments

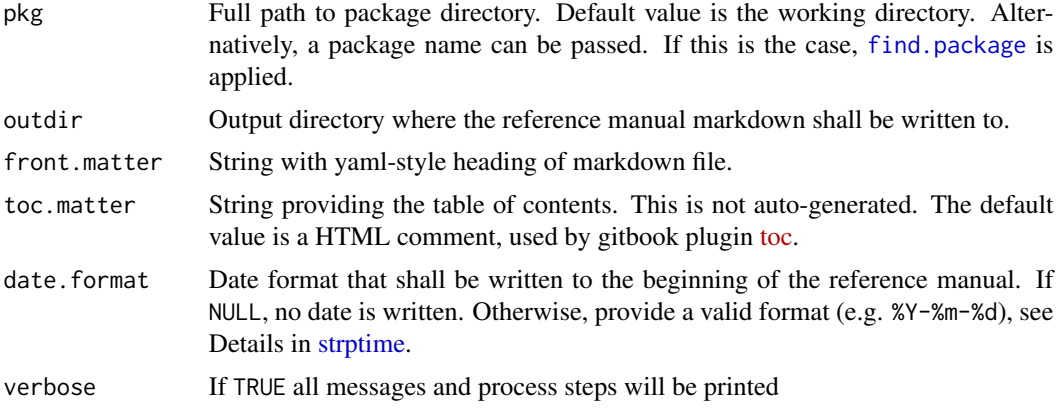

# References

Murdoch, D. (2010). [Parsing Rd files](https://developer.R-project.org/parseRd.pdf)

# See Also

Package [Rd2markdown](https://github.com/jbryer/Rd2markdown) by jbryer

#### Examples

```
## give source directory of your package
pkg_dir = "~/git/MyPackage"
```
## specify, where reference manual shall be stored out\_dir = "/var/www/html/R\_Web\_app/md/"

```
## create reference manual
## ReferenceManual(pkg = pkg_dir, outdir = out_dir)
```
simpleCap *Make first letter capital*

# Description

Capitalize the first letter of every new word. Very simplistic approach.

#### Usage

simpleCap(x)

# Arguments

x Character string

# <span id="page-6-0"></span>stripWhite 7

# Value

character vector with capitalized first letters

stripWhite *Strip white space*

# Description

Strip white space (spaces only) from the beginning and end of a character.

# Usage

stripWhite(x)

# Arguments

x character to strip white space from

# Value

a character with white space stripped

trim *Trim*

# Description

Trim whitespaces and newlines before and after

#### Usage

trim(x)

# Arguments

x String to trim

# Value

character vector with stripped whitespaces

# <span id="page-7-0"></span>Index

∗ Rd Rd2markdown-package, [2](#page-1-0) Rd2md-package, [2](#page-1-0) ∗ help Rd2markdown-package, [2](#page-1-0) Rd2md-package, [2](#page-1-0) ∗ manual Rd2md-package, [2](#page-1-0) ∗ markdown Rd2markdown-package, [2](#page-1-0) Rd2md-package, [2](#page-1-0) ∗ reference Rd2md-package, [2](#page-1-0) fetchRdDB, [3](#page-2-0) find.package, *[6](#page-5-0)* parseRd, [3](#page-2-0) parseTag, [4](#page-3-0) Rd2markdown, [4](#page-3-0) Rd2markdown-package, [2](#page-1-0) Rd2md-package, [2](#page-1-0) RdTags, [5](#page-4-0) ReferenceManual, [5](#page-4-0) simpleCap, [6](#page-5-0) stripWhite, [7](#page-6-0) strptime, *[6](#page-5-0)*

```
trim, 7
```